# **Html Sucker Crack Free Download 2022 [New]**

**[Download](http://raisengine.com/embolism/automag/celebres&ZG93bmxvYWR8cFM3WTJwdGEzeDhNVFkxTmpnNU1qTTFNbng4TWpVM05IeDhLRTBwSUhKbFlXUXRZbXh2WnlCYlJtRnpkQ0JIUlU1ZA/reverser/SHRtbCBTdWNrZXISHR/neoplasms)** 

## **Html Sucker Crack + Free Download PC/Windows [Latest] 2022**

"Html Sucker Cracked 2022 Latest Version is a simple Java application that extracts high quality jpg's and other files from a WEB page, and displays the data in a simple user friendly window. You can save the data to your local harddisk, or you can right-click the menu bar to save the file to a valid filename, and choose the target directory (and file prefix if desired). You can also rightclick on a file inside the target directory, and copy the file to your clipboard." Requirements: Java 1.5/1.6 Html Sucker 2.1 Hi, I would like to request for the access of AdSOCK or XBOX Live so I can install the application. I am not ready to do that yet so I will probably be waiting for a few days. I got the game on PC from Game sPeee but I am afraid if I am going to get the game on NDS or 3DS ... and then the screen is slowly blank, and eventually the whole machine starts spinning. And then it goes through various recovery modes, and eventually it comes back to the log-in screen. The t is probably 1/2 way there on the monitor. I'm getting the close-the-screen for a few seconds after log-in, and then the screen comes up again, everything else normal. I'm about to go to bed now (after 6 am) but as soon as the OS goes down, I'll try to repeat the process later (Monday?). This is with new SD card. I tried this same card with a different SD stick and it worked fine. I have my SD card in the same slot as my WiFi interface. This is on a 3DS. I get this same message after first boot: "Isi initiator.cpp: [604] lsip\lsi\_initiator.cpp(847): An unhandled error occured" Happens only on first boot, after that works fine. It's the "lsi\_initiator.cpp" line I think. I have: - made sure that my SD card is card 2 - confirmed that the card is fully charged - that the 3DS is plugged in to power One weird thing is that it

## **Html Sucker Crack For Windows [March-2022]**

Sucker stands for WEB Downloader Keywords: Sucker 5 Freeware 14 free Html Sucker 2.4 Unzip the Html Sucker exe to the folder of your choice and double click to run it. After the application does its initialisation, its will only be a matter of minutes until you see your first file on the screen. You will see the full file path for each file by selecting it from the list. Further down you will be able to select folders where you want to start searching. Just select Search All Folders and you are ready to go. In a short while you will see your first file. When you select a file, you will get the full path to that file. If you double click on the file, it will open automatically. If not, you can also double click on the folder to open. The WEB site is monitored for updates. You can configure the application to fetch and display an HTML version of the file. In this case the folder will be displayed in the browser. Sucker 2.4 Unzip the Html Sucker exe to the folder of your choice

and double click to run it. After the application does its initialisation, its will only be a matter of minutes until you see your first file on the screen. You will see the full file path for each file by selecting it from the list. Further down you will be able to select folders where you want to start searching. Just select Search All Folders and you are ready to go. In a short while you will see your first file. When you select a file, you will get the full path to that file. If you double click on the file, it will open automatically. If not, you can also double click on the folder to open. The WEB site is monitored for updates. You can configure the application to fetch and display an HTML version of the file. In this case the folder will be displayed in the browser. Decent potholder - decentsuckertool 1.1 Try my new tool, for downloading files from WEB sites, without the BS and pop-up. Easily search for that files you are looking for in a WEB site. Or try my latest free offer, as a Christmas gift, Decentsuckertool, b7e8fdf5c8

# **Html Sucker Crack Activator**

Html Sucker is a utility designed to download html documents, images, files from your WEB browser. You can set which file you want to download by filling out the WEB file path. You will notice that Html Sucker downloads a MIME type and filename for each file. This allows Html Sucker to identify the files you have downloaded. Html Sucker allows you to automatically scroll down a page when you have finished downloading the desired files. This allows you to continue your browsing without having to refresh the page. To protect your privacy Html Sucker loads each file into a seperate thread, this way if one file has a trojan, it wont affect the rest of the files you download. Also if you are connected through a proxy, Html Sucker will automatically fill in the Proxy URL, so you can browse the WEB without anybody knowing. Html Sucker is a freeware utility Title: Nice Type: All in one utility Size: 5.33 KB Info: The Windows Netlink (1.0) allows the user to access and perform a variety of settings and functions for different parts of the Internet. There are currently 3,500+ settings available in the Netlink. The user accesses the Netlink Settings menu on the top of the window by pressing Alt+F10. Title: The doMyShopping Type: All in one utility Size: 5.33 KB Info: Have you ever wanted to fill out an online form, and fill in information on a website, but wanted it to be a bit more private? With this doMyShopping program you can! doMyShopping will fill out the information for you, giving you a personalized shopping cart. You will be given the opportunity to preview the items you are about to purchase, and even fill in coupon codes. You can decide whether or not you want it to track your shopping and show you where the items came from. Title: Freeware Type: All in one utility Size: 5.33 KB Info: Do you ever surf the web at a friend's house or library? This utility will let you download web pages and images to your computer. All you have to do is select the files you want to download, and this will be done automatically. Title: All Browser Game Type: All in one utility Size: 5.33 KB Info:

## **What's New in the?**

"Html Sucker allows a user to download files from a web site without ever leaving the webpage" Download files: If you download files from a WEB, then you definitely want to use a download manager. Downloading files takes a long time. With the download manager, the download will get active as soon as you press the download button. I would recommend Getright - download manager for Windows. How to make Animated GIFs How to make Animated GIFs in your iPhone or iPad Using a free tool or editing in software? That's what this article is all about! The subject of GIFs always stays the same. "Oh, the magic of technology and animation!" Do you remember digital cameras? A digital camera

looks much like a regular film camera, right? Both have a film inside and a light on the back. It captures light in the form of an electrical charge and converts this to images which are then stored on the memory. If you want to use the digital pictures, you need an editor. Lightroom is a rather complex program for editing pictures. It is a lot of work to use, but you can also edit your images quite well. The simplest editor, which I recommend, is the app "Gifal". It is free and can be downloaded in the App Store here. It works with iPhone and iPad, but I prefer to use the iPhone because it's easier to shoot and edit with it. 1. Create your animated Gif Create a new file using the Gifal Editor in Camera mode (make sure you have the Gif tab selected). You can use the Gifal Editor to make a standard Gif. Hit "1" and insert a shot of your choice. You will see that your camera is set to "Auto". The red bar is where you can see the orientation of the shot. You can easily change the orientation by tapping the button on the left of the bar. Now hit "2" to start recording. You can adjust the settings for the Gif in the "Controls" bar. Hit "1" and select "End recording" to finish off your work. This is what you should see in the Gif Editor: You have one shot and you can see where the eyes are in

# **System Requirements:**

OS: Windows 10 Home (32-bit), Windows 10 Home (64-bit), Windows 10 Professional (32-bit), Windows 10 Professional (64-bit) Processor: Intel Core i5-2400, 2.5 GHz or AMD equivalent (6-Core) Memory: 8 GB RAM Graphics: Intel HD Graphics 530 or AMD Radeon HD 7870 equivalent Network: Broadband Internet connection Storage: 20 GB available space Sound Card:

Related links:

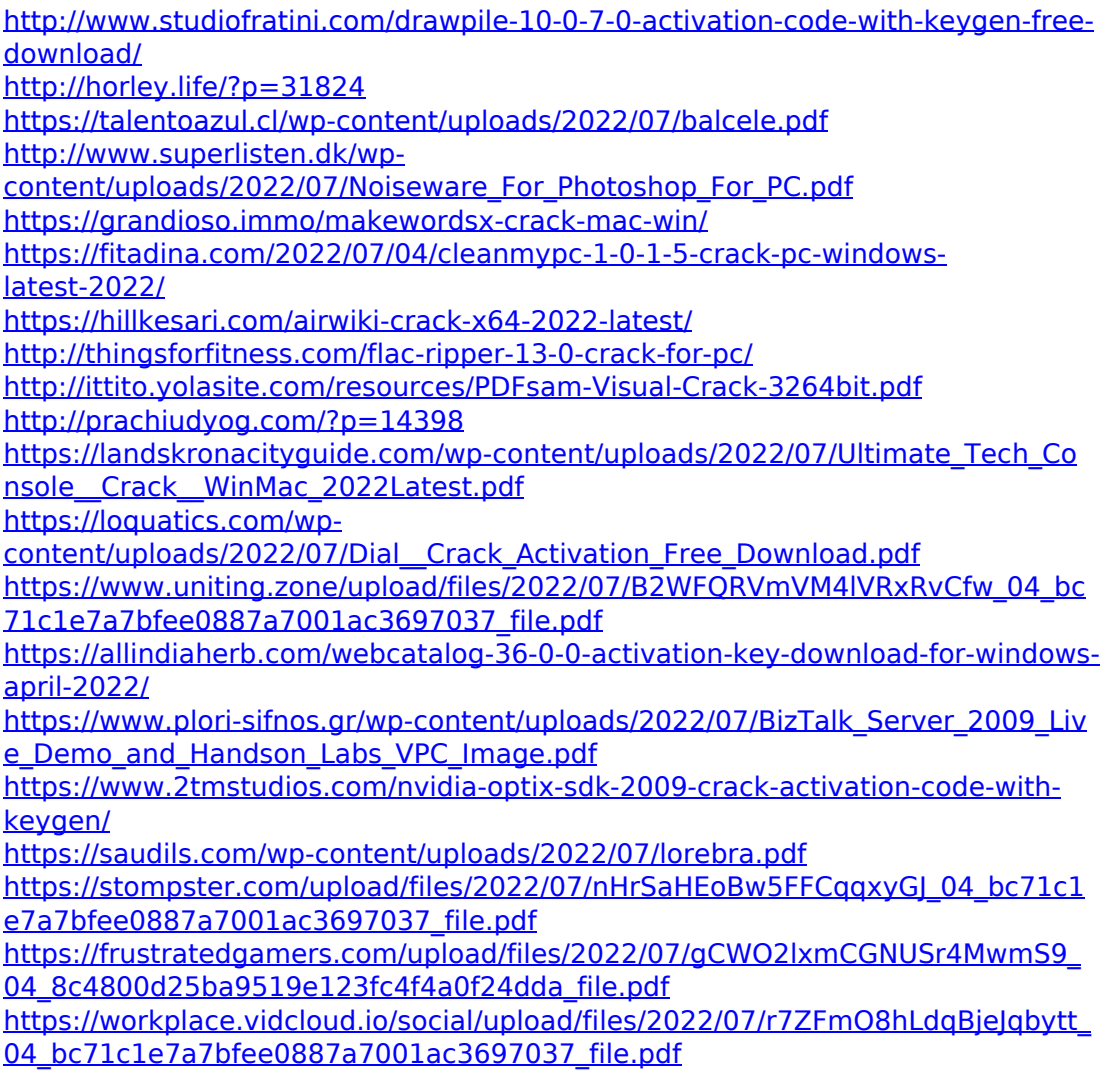